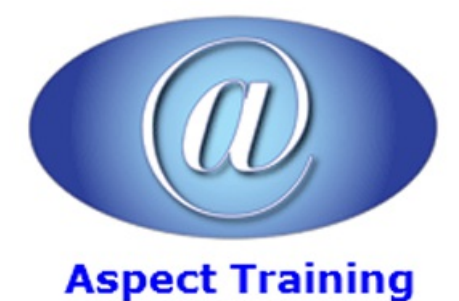

Telephone: [0208](file:///C:/Windows/TEMP/02089425724) 942 5724 Email: info@aspecttraining.co.uk

YOUR COURSE, YOUR WAY - MORE EFFECTIVE IT TRAINING

# **Xamarin for C# Developers**

# **Duration: 5 days**

# **Overview:**

C# is one of the most popular development languages in the world but we write the majority of mobile apps in Java, Swift or Objective-C.

Now using Xamarin, we can now write apps, which run on Android and iOS devices natively using C#. This way, C# allows us to target billions of extra devices using the language we all love. The experiences, which users get from Xamarin-base apps, are fully native and offer the full functionality of the platform they target.

We can now build architecture with this cross-platform functionality in mind and construct it so that most of our code can be re-used in Windows Phone, iOS and Android apps.

In this course, you'll learn about the Xamarin environment. You'll learn about cross-platform development, Xamarin.Android and Xamarin.iOS. All this using the knowledge you already have: C#!

# **Prerequisites:**

Delegates should have experience developing applications or websites using C#; the course assumes you are familiar with the C# language. XAML knowledge is useful but is not essential

# **Topics:**

# **1 - C# Review**

Value and Reference Types under the hood

Classes, Encapsulation and Properties

Inheritanceand Polymorphism

Interfaces and Decoupling

Dependency Injection

Inversion ofControl

**Generics** 

Delegates

Anonymous Delegates and Lambdas

Tasks and async

UsefulDesign Patterns

**2 - Xamarin Introduction**

What is Xamarin

Bit of History

Benefits and Disadvantages of using Xamarin

Mobile Development Challenges

Where does it fit in?

Howdoes it work?

What you need to get started

Getting started with Xamarin Studio

#### **3 - Getting StartedwithXamarin.android**

android Projects

API Versions

Resources and Images

Layouts

App Architecture

Creating Activities

Accessing Views

Working with Intents

Launching Activities

Passing data between activities

Working with an activities lifecycle

#### **4 - Designing your androidUI withLayouts**

Creating the UI with the Designer

Designing Layouts and working with

Linear

Relative

Table

Grid layouts

Working with some of the built in views including

Date and time picker

Standard Views

Spinner

CardView

ScrollView

**5 - Lists, Tabs andFragments in android**

ListViews and ListAdapters CustomListAdapters Built in and CustomRowLayouts Working with Fragments Using fragments declaratively and programmatically The FragmentManager Fragment Lifecycle State Management Tabs and the Action Bar

#### **6 - Additional android Issues**

Activity Lifecycle

State Management

Rotation and managing alternate layouts

Drawables and resolution

# **7 - Cross PlatformCode Sharing**

WhyCode Share

Code sharing Options

Shared Projects

Portable Class Libraries

Ramping up code reuse across platforms

Cross PlatformData Access

Abstracting device specificity

Dependency Injection

Inversion ofControlContainers

MVVMPattern

MVVMLight

**MVVMCross** 

#### **8 - Getting StartedWith iOS Development inXamarin**

iOS Development inXamarin

Solutions, Projects and Files

Intro to Storyboards, Scenesand Segues

MVC and ViewControllers

Linking Scenes to ViewControllers

Working with Multiple View Controllers

Modal Display

Navigation Controllers

TransferringData between Scenes

Loading Storyboards fromCode

#### **9 - Designing an iOS Layout**

Xamarin iOS Designer Intro

Designing a View

UsingAuto Layout

Working with Constraints

Understanding and Exploiting Size Classes

iOS UI Controls

Unwind Segues

#### **10 - Working withTable Views**

Table Views

Types ofTable View

Building a Table View

Static Table Views

Dynamic Table Views

Table ViewControllers

Table ViewCells

Headers and Footers

**Editing Cells** 

**Collection Views** 

# **11 - Controlling iOS Navigation and Storage**

Manual Storyboards

Navigation Controllers

Tab Bar Controllers

Modal View Controllers

Split ViewControllers

Settings and plists

Working with files

User Defaults Database

#### **12 - AppDeployment for android and iOS**

Preparing and app for deployment

**Configuration** 

#### Building

Deploying to the app store

# **13 - Xamarin.Forms**

What are Xamarin Forms

Getting started with $\hat{a} \in \Omega$ 

Howit works

Basic elements

Pages

Layouts

Sizing and Positioning

Views

Hooking up to Code

Alerts

Navigation

# **14 - Forms, ListViews andData Binding withXamarin.Forms**

Data Binding Overview

Page Binding

Change Notification

Field Binding

Field to Field Binding

Displaying Lists with the ListView

Making life easier with Resources and Styles

Copyright 2025 - Aspect Training